# Technische Grundlagen der Informatik – Kapitel 4

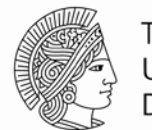

**TECHNISCHE** UNIVERSITÄT **DARMSTADT** 

Prof. Dr. Andreas Koch Fachbereich Informatik TU Darmstadt

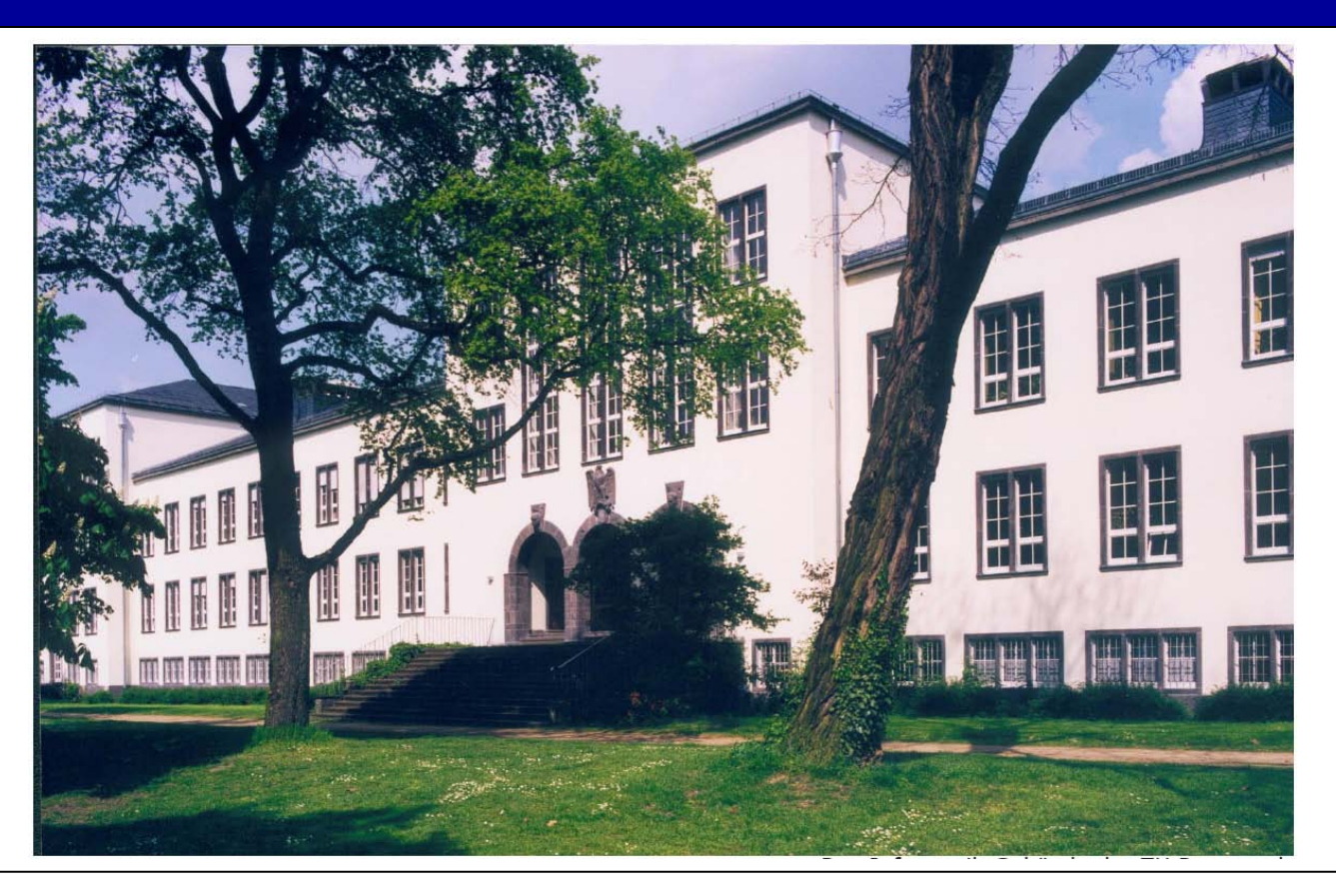

### **Kapitel 4: Themen**

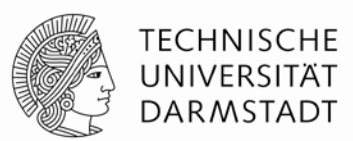

- **Einleitung**
- **Kombinatorische Logik**
- **Strukturelle Beschreibung**
- **Sequentielle Logik**
- **Mehr kombinatorische Logik**
- **Endliche Zustandsautomaten**
- **Parametrisierte Modelle**
- **Testumgebungen**

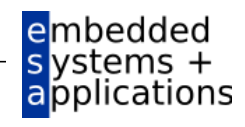

### **Einleitung**

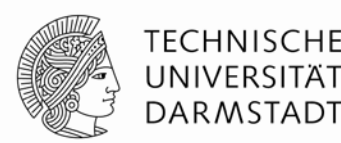

- Hardware-Beschreibungssprachen
	- *Hardware Description Languages (HDL)*
- Erlauben textuelle Beschreibung von Schaltungen
	- Auf verschiedenen Abstraktionsebenen
		- Struktur (z.B. Verbindungen zwischen Gattern)
		- Verhalten (z.B. Boole'sche Gleichungen)
- Entwurfswerkzeuge erzeugen Schaltungsstruktur daraus automatisch
	- Computerprogramme
	- Computer-Aided Design (CAD) oder Electronic Design Automation (EDA)
	- **Schaltungssynthese** 
		- Grob vergleichbar mit Übersetzung (Compilieren) von konventionellen Programmiersprachen

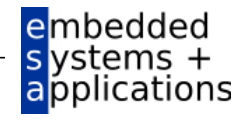

### **Einleitung**

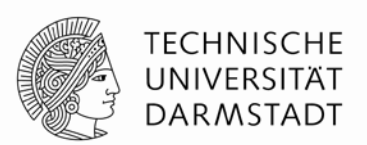

- Fast alle kommerziellen Hardware-Entwürfe mit HDLs realisiert
- **Zwei HDLs haben sich durchgesetzt**
- Sie werden beide lernen müssen!
	- Es gibt keinen klaren Gewinner

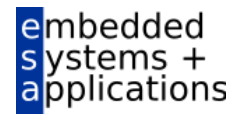

### **Verilog**

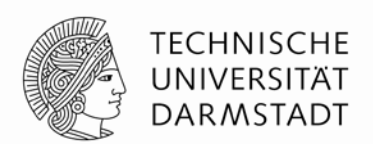

- 1984 von der Fa. Gateway Design Automation entwickelt
- Seit 1995 ein IEEE Standard (1364)
	- Überarbeitet 2001 und 2005
	- Neuer Dialekt SystemVerilog (Obermenge von Verilog-2005)
- Weit verbreitet in zivilen US-Firmen
- In Darmstadt an den Informatik-Fachgebieten
	- Rechnerarchitektur (RA, Prof. Hoffmann)
	- Eingebettete Systeme und ihre Anwendungen (ESA, Prof. Koch)

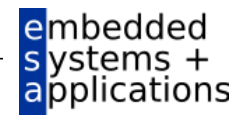

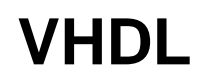

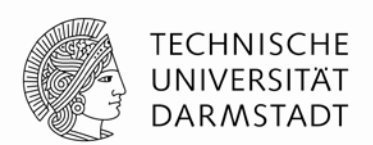

- *Very High-Speed Integrated Circuit Hardware Description Language*
- Entwickelt 1981 durch das US Verteidigungsministerium
	- Inspiriert durch konventionelle Programmiersprache Ada
- Standardisiert in 1987 durch IEEE (1076)
	- Überarbeitet in 1993, 2000, 2002, 2006, 2008
- Weit verbreitet in
	- US-Rüstungsfirmen
	- Vielen europäischen Firmen
- In Darmstadt am Informatik-Fachgebiet
	- Integrierte Schaltungen und Systeme (ISS, Prof. Huss)

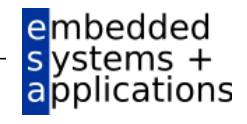

### **In dieser Iteration der Vorlesung**

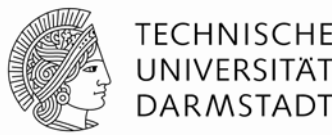

- In den Vorlesungen Verilog
	- Häufig kompakter zu schreiben
	- **Eher auf Einzelfolien darstellbar**
- **In den Ubungen auch VHDL**
- Hier gezeigte Grundkonzepte sind in beiden Sprachen identisch
- Nur andere Syntax
	- VHDL-Beschreibung ist aber in der Regel länger
- **Im Buch werden beide Sprachen nebeneinander gezeigt** 
	- Kapitel 4
	- Moderne Entwurfswerkzeuge können in der Regel beide Sprachen

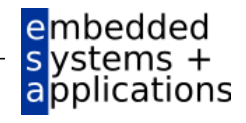

### **Von einer HDL zu Logikgattern**

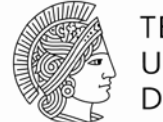

TFCHNISCHF UNIVERSITÄT DARMSTADT

#### **Simulation**

- Eingangswerte werden in HDL-Beschreibung eingegeben
	- **Beschriebene Schaltung wird stimuliert**
- Berechnete Ausgangswerte werden auf Korrektheit geprüft
- Fehlersuche viel einfacher und billiger als in realer Hardware

#### **Synthese**

- **Ubersetzt HDL-Beschreibungen in Netzlisten** 
	- **Example 2 Logikgatter (Schaltungselemente)**
	- Verbindungen (Verbindungsknoten)

#### WICHTIG:

Beim Verfassen von HDL-Beschreibungen ist es essentiell wichtig, immer die vom Programm beschriebene **Hardware** im Auge zu behalten!

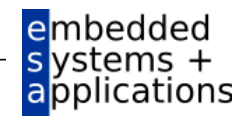

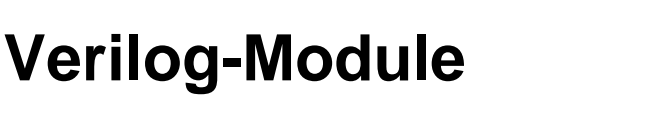

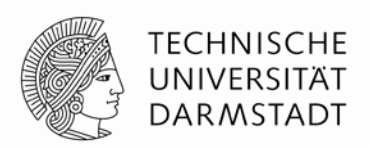

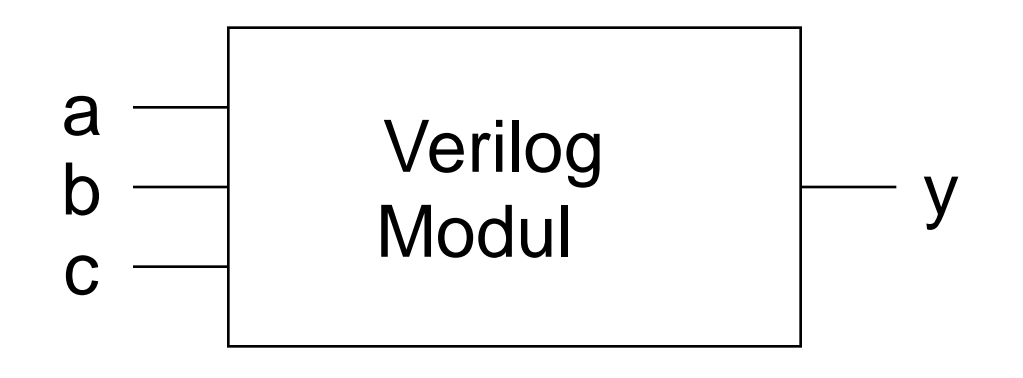

### Zwei Arten von Beschreibungen in Modulen:

- Verhalten: Was tut die Schaltung?
- Struktur: Wie ist die Schaltung aus Untermodulen aufgebaut?

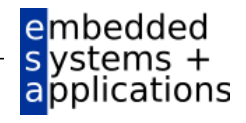

### **Beispiel für Verhaltensbeschreibung**

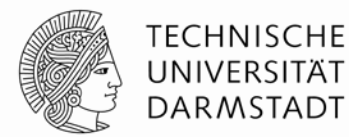

### Verilog:

module **example** (input a, b, c, output y);

assign  $y = -a \& -b \& -c \mid a \& -b \& -c \mid a \& -bc \mid$ 

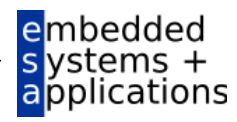

### **Simulation von Verhaltensbeschreibungen**

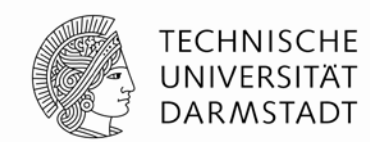

### Verilog:

```
module example (input a, b, c,
                 output y);
  assign y = -a \& -b \& -c \mid a \& -b \& -c \mid a \& -bc \midendmodule
```
### Signalverlaufsdiagramm (*waves*)

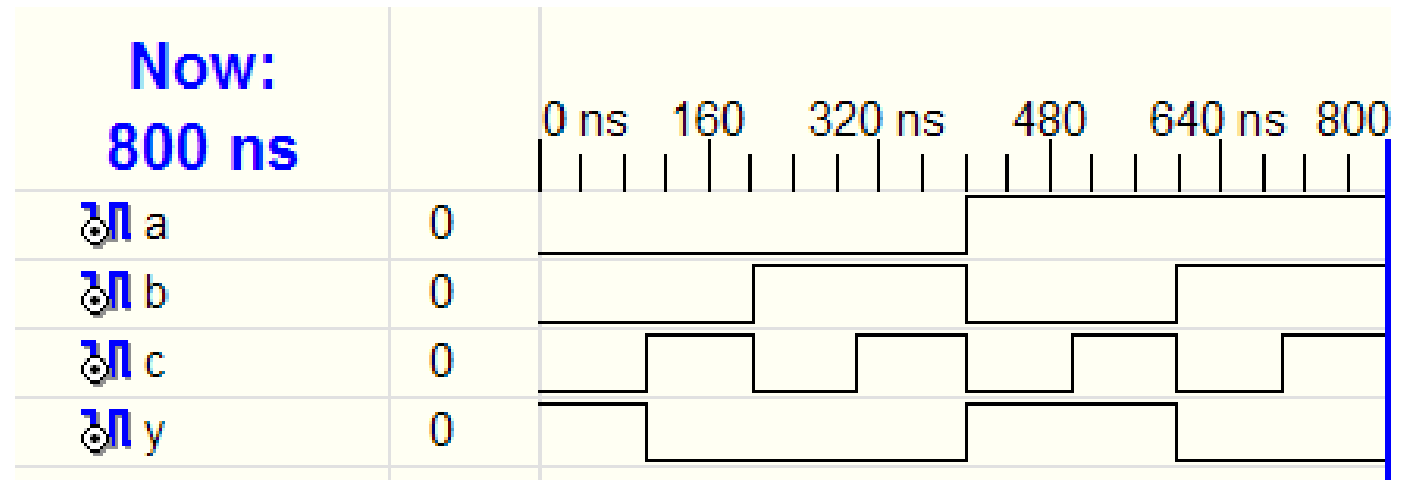

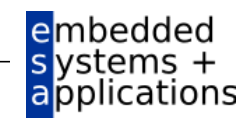

### **Synthese von Verhaltensbeschreibungen**

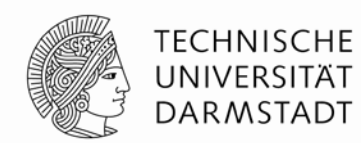

### Verilog:

module **example** (input a, b, c, output y); assign  $y = -a \& -b \& -c \mid a \& -b \& -c \mid a \& -bc \mid$ endmodule

### Syntheseergebnis:

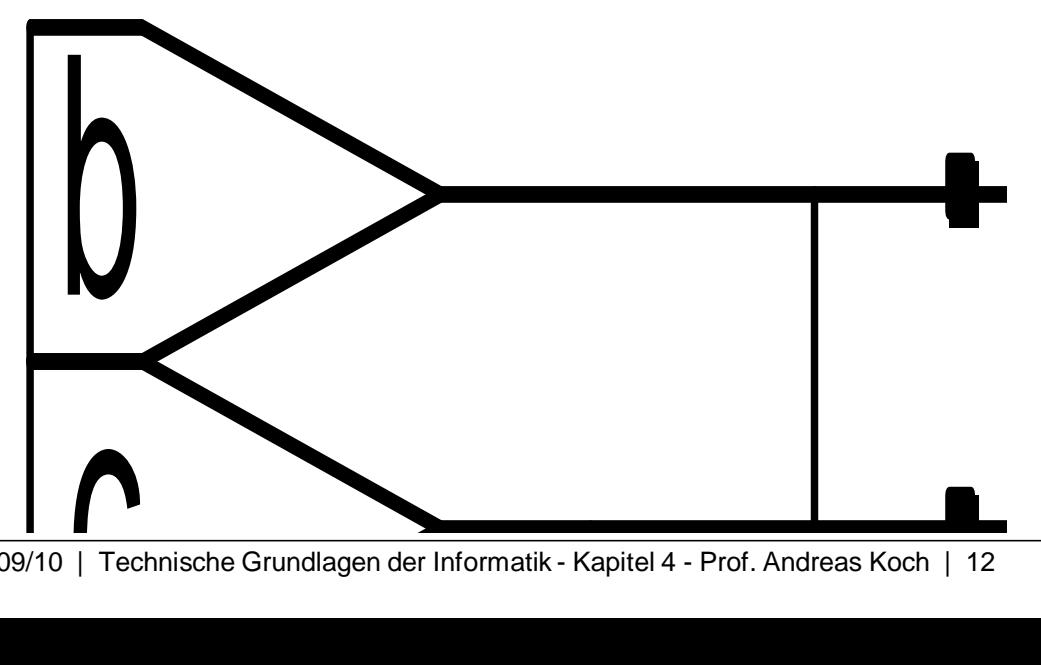

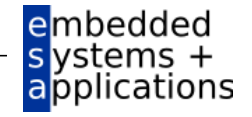

### **Verilog Syntax**

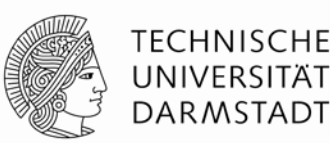

- Unterscheidet Groß- und Kleinschreibung
	- **Beispiel:** reset und Reset sind nicht das gleiche Signal
- Namen dürfen nicht mit Ziffern anfangen
	- Beispiel: 2mux ist ein ungültiger Name
- Anzahl von Leerzeichen, Leerzeilen und Tabulatoren irrelevant
- Kommentare:
	- // bis zum Ende der Zeile
	- $\blacksquare$ /\* über mehrere

Zeilen \*/

#### Sehr ähnlich zu C und Java!

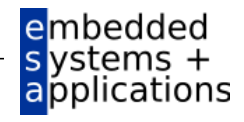

### **Strukturelle Beschreibung: Modulhierarchie**

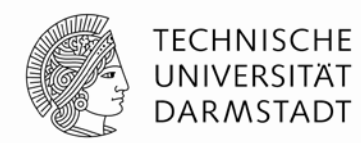

```
module and3 (input a, b, c,
            output y);
  assign y = a \& b \& c;
endmodule
module inv (input a,
            output y);
  assign y = -a;
endmodule
module nand3 (input a, b, c
              output y);
  wire n1; \frac{1}{\sqrt{2}} internes Signal(Verbindungsknoten)
  and3 andgate (a, b, c, n1);// Instanz von and3 namens andgate
  inv inverter (n1, y); \frac{1}{2} // Instanz von inv namens inverter
endmodule
```
WS 09/10 | Technische Grundlagen der Informatik - Kapitel 4 - Prof. Andreas Koch | 14

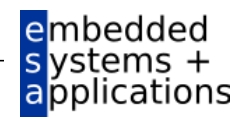

### **Bitweise Verknüpfungsoperatoren**

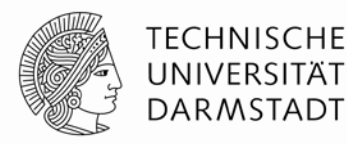

```
module gates (input [3:0] a, b,
              output [3:0] y1, y2, y3, y4, y5);
   /* Fünf unterschiedliche Logikgatter 
      mit zwei Eingängen, jeweils 4b Busse */
   assign y1 = a \& b; // AND
   assign y2 = a \mid bi \quad // ORassign y3 = a \land bi // XOR
   assign y4 = -(a \& b); // NAND
   assign y5 = -(a \mid b); // NOR
endmodule
```
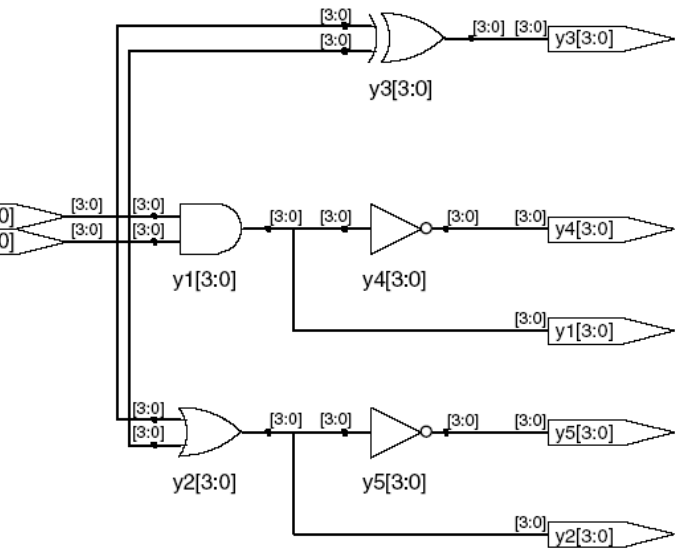

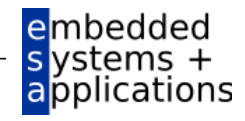

assign 
$$
y3 = a \land bi
$$
 // XOR

\nassign  $y4 = \sim (a \& b);$  // NAND

\nassign  $y5 = \sim (a \mid b);$  // NOR

\nendmodule

\nendmodule

// Kommentar bis zum Zeilenende /\*…\*/ Mehrzeiliger Kommentar

### **Reduktionsoperatoren**

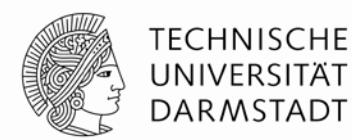

module **and8** (input [7:0] a, output y); assign  $y = \&a$ ; // &a ist Abkürzung für // assign  $y = a[7]$  &  $a[6]$  &  $a[5]$  &  $a[4]$  & // a[3] & a[2] & a[1] & a[0];

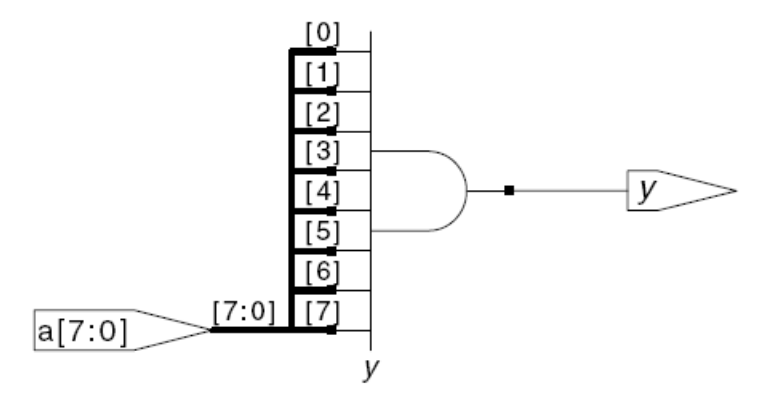

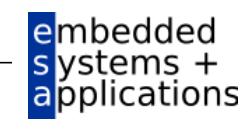

### **Bedingte Zuweisung**

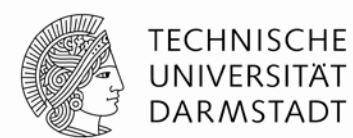

module **mux2** (input [3:0] d0, d1, input s, output  $[3:0]$  y); assign  $y = s$  ? d1 : d0; endmodule

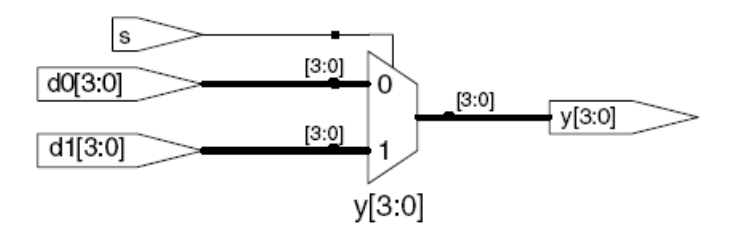

? : ist ein ternärer Operator, da er drei Operanden miteinander verknüpft: s, d1, und d0.

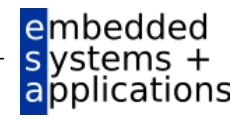

### **Interne Verbindungsknoten oder Signale**

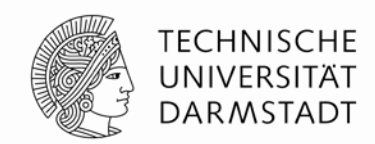

embedded /stems pplications

```
module fulladder (input a, b, cin, output s, cout);
  wire p, g; \frac{1}{2} // interne Verbindungsknoten ("Drähte")
  assign p = a \land biassign g = a \& b;
  assign s = p \land ciniassign cout = q | (p & cin);
endmodule
```
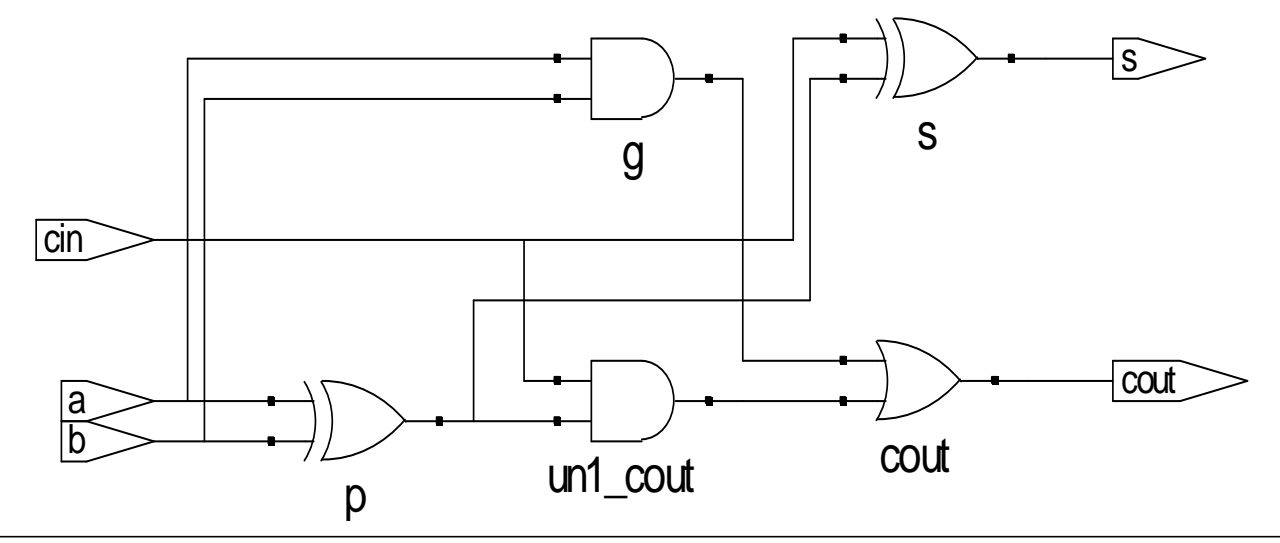

### **Bindung von Operatoren (Präzedenz)**

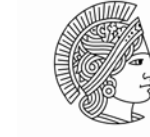

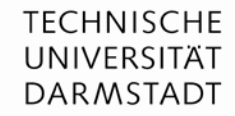

ted

**applications** 

#### Bestimmt Ausführungsreihenfolge

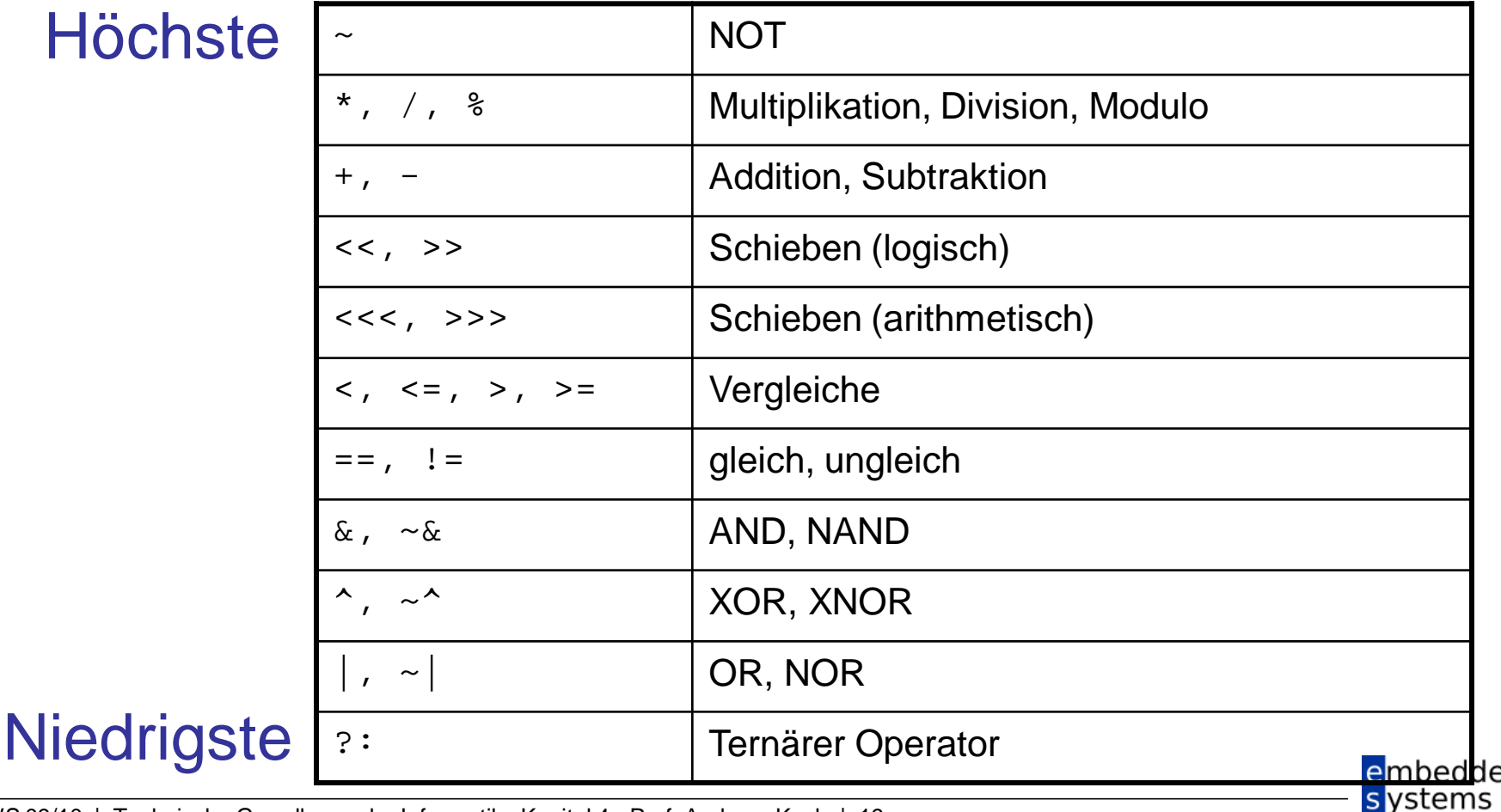

**Höchst** 

WS 09/10 | Technische Grundlagen der Informatik - Kapitel 4 - Prof. Andreas Koch | 19

### **Zahlen**

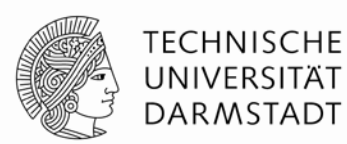

Syntax: *N*'*Bwert*

 $N =$  Breite in Bits,  $B =$  Basis

*N'B* ist optional, sollte der Konsistenz halber aber immer geschrieben werden

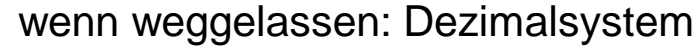

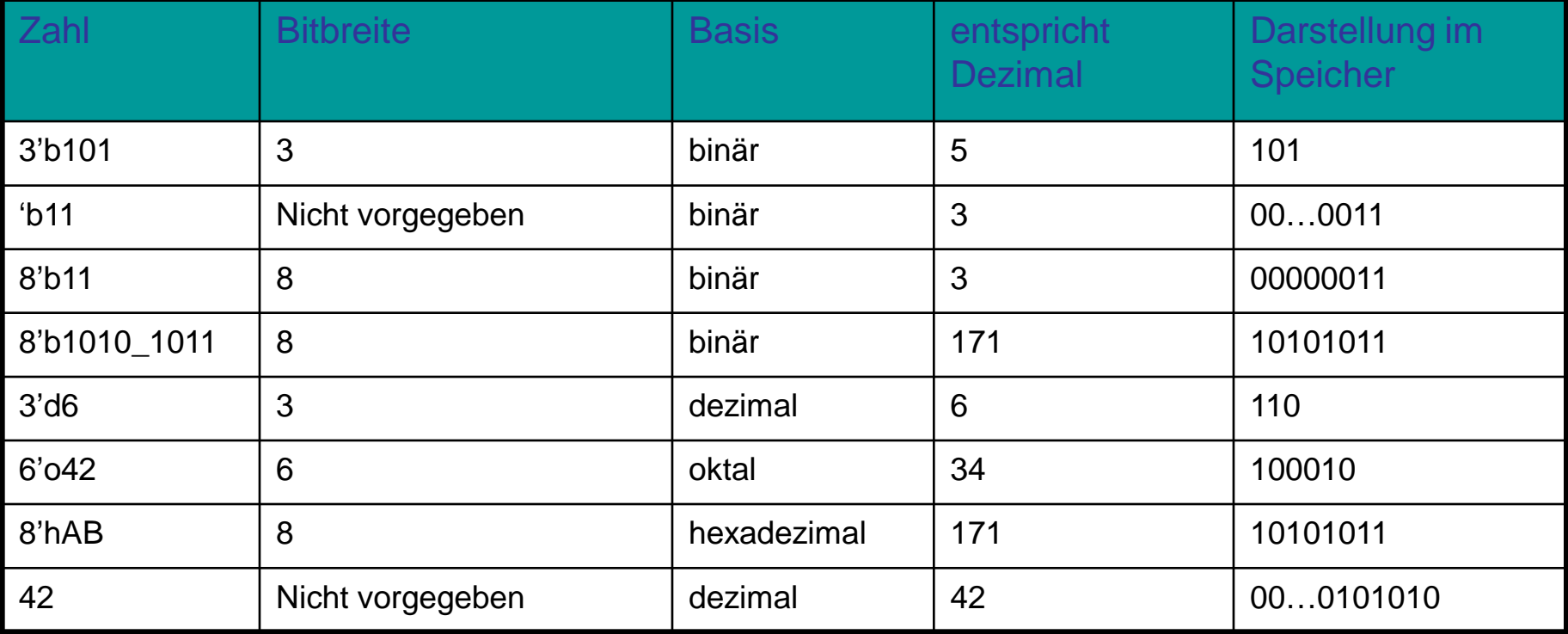

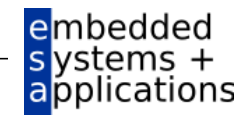

### **Operationen auf Bit-Ebene: Beispiel 1**

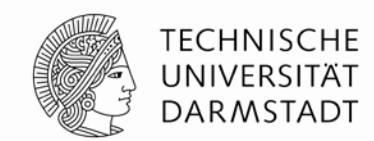

assign  $y = \{a[2:1], \{3\{b[0]\}\}\}\$ ,  $a[0], 6'b100_010\}$ ;

```
// wenn y ein 12-bit Signal ist, hat die Anweisung diesen Effekt:
y = a[2] a[1] b[0] b[0] b[0] a[0] 1 0 0 0 1 0
```
Unterstriche (\_) in numerischen Konstanten dienen nur der besseren Lesbarkeit, sie werden von Verilog ignoriert

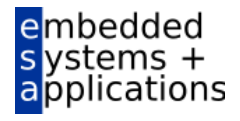

### **Operationen auf Bit-Ebene: Beispiel 2**

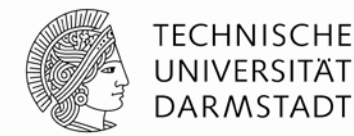

module **mux2\_8** (input [7:0] d0, d1, input s, output  $[7:0]$  y);

 ${\tt mux2}$  lsbmux(d0[3:0], d1[3:0], s,  $y[3:0]$ ; **mux2** msbmux(d0[7:4], d1[7:4], s, y[7:4]); endmodule

## Verilog: Synthese:

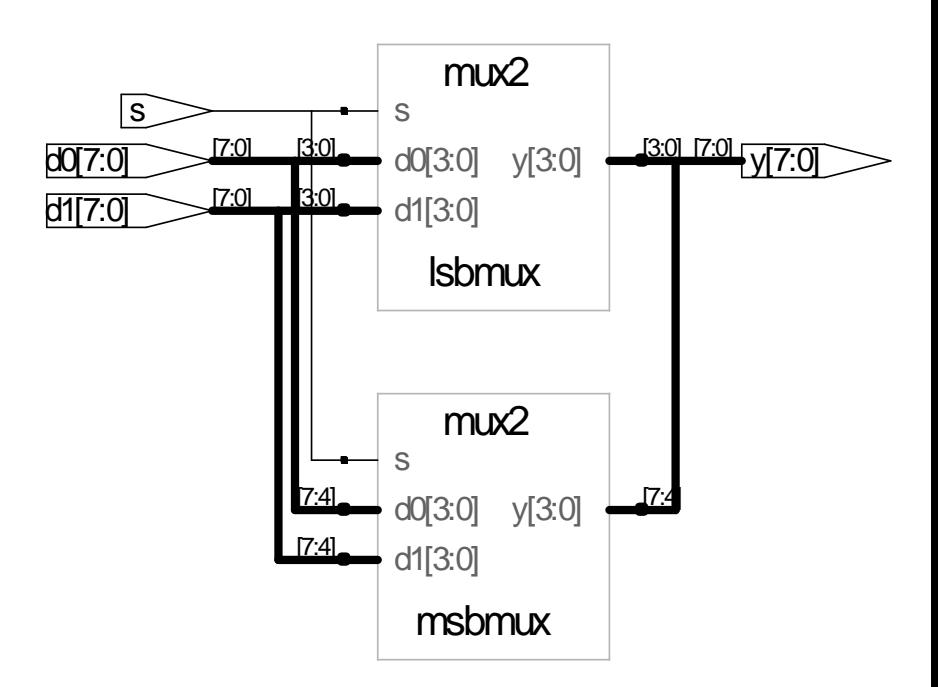

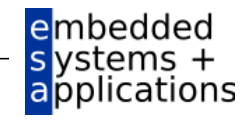

### **Hochohmiger Ausgang: Z**

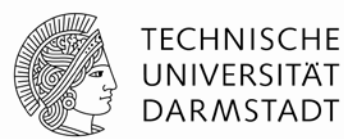

### Verilog:

```
module tristate (input [3:0] a, 
                input en, 
                output [3:0] y);
  assign y = en ? a : 4' bziendmodule
```
### Synthese:

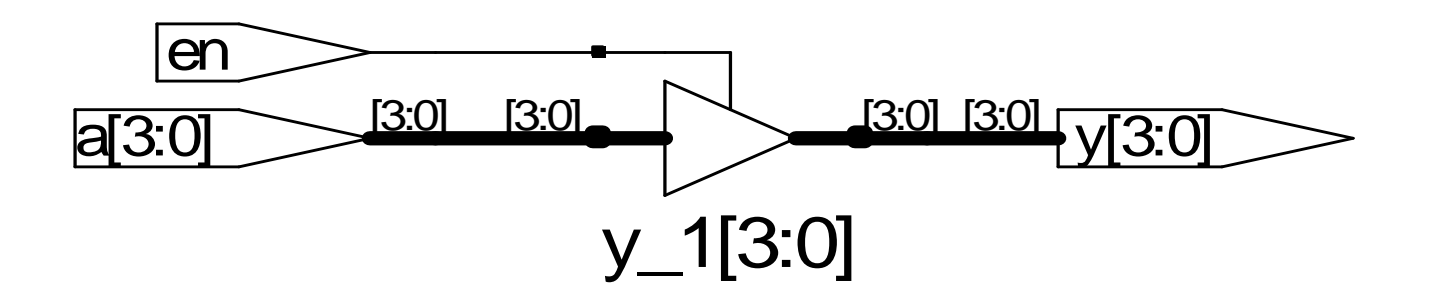

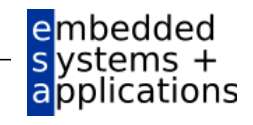

### **Verzögerungen: #** *Zeiteinheiten*

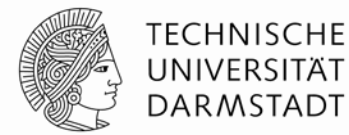

applications

```
module example (input a, b, c,
                output y);
  wire ab, bb, cb, n1, n2, n3;
  assign #1 {ab, bb, cb} = \sim{a, b, c};
  assign #2 nl = ab & bb & cb;
  assign #2 n2 = a & bb & cb;
  assign #2 n3 = a & bb & c;
  assign #4 y = n1 | n2 | n3;
endmodule
```
Nur für die Simulation, #*n* werden für die Synthese **ignoriert**!

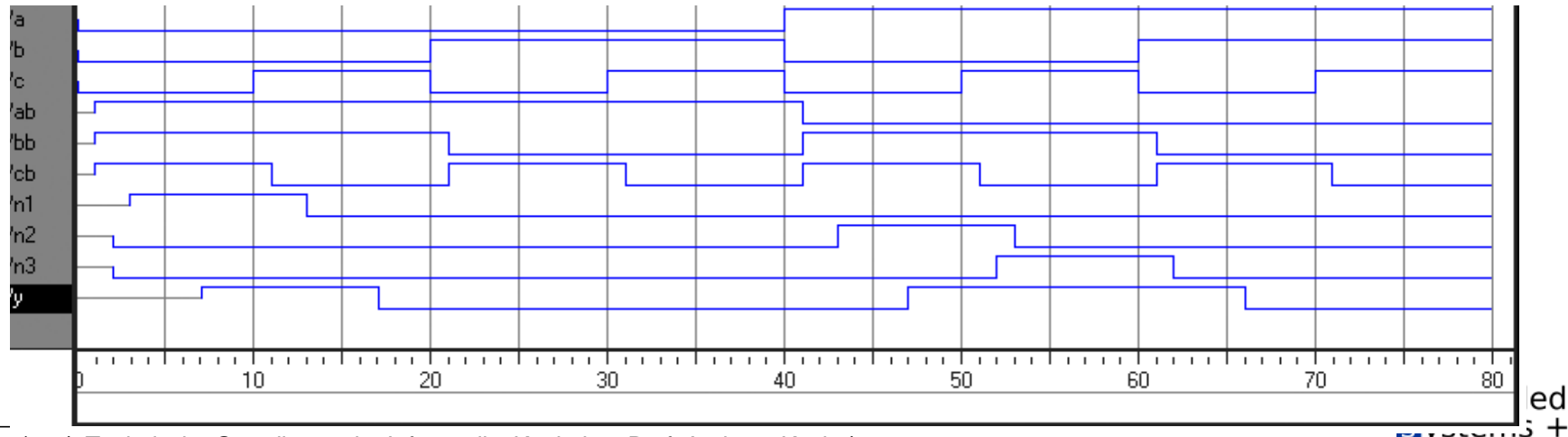

### **Verzögerungen**

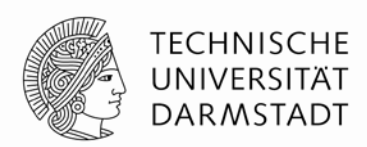

```
module example (input a, b, c,
                output y);
 wire ab, bb, cb, n1, n2, n3;
  assign #1 \{ab, bb, cb\} =
                  \sim{a, b, c};
  assign #2 n1 = ab & bb & cb;
  assign #2 n2 = a & bb & cb;
  assign #2 n3 = a & bb & c;
  assign #4 y = n1 | n2 | n3;
endmodule
```
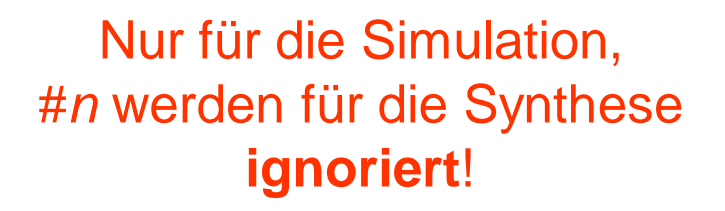

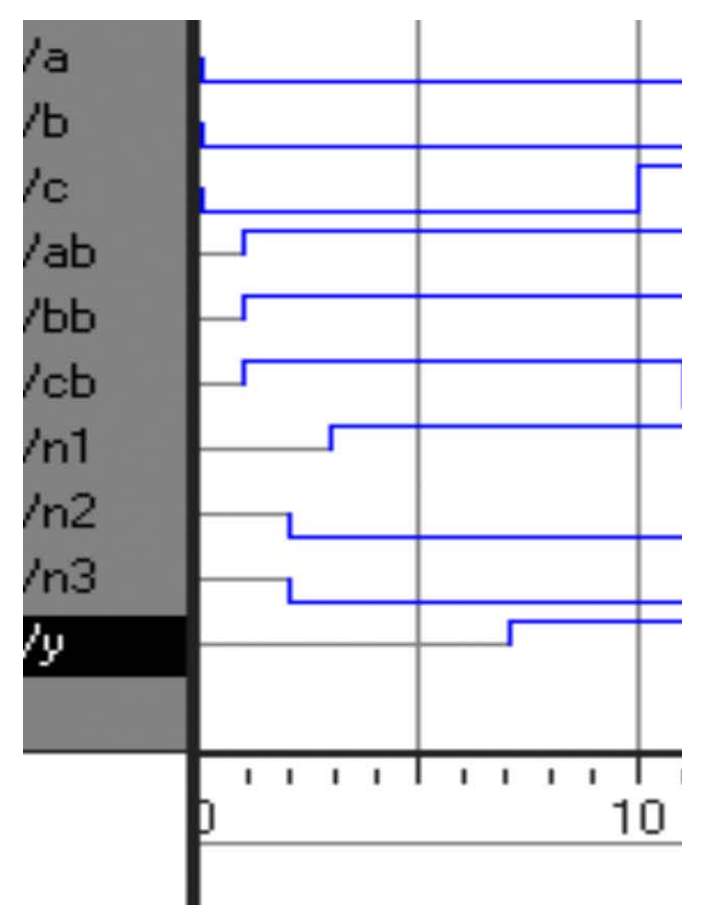

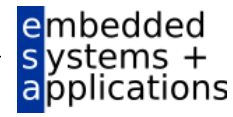

### **Sequentielle Schaltungen**

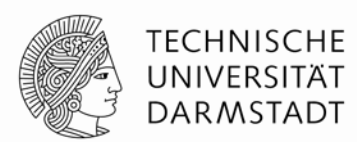

- Beschreibung basiert auf Verwendung fester "Redewendungen"
	- Idiome
- Feststehende Idiome für
	- Latches
	- Flip-Flops
	- Endliche Zustandsautomaten (FSM)
- Vorsicht beim Abweichen von Idiomen
	- Wird möglicherweise noch richtig simuliert
	- Könnte aber fehlerhaft synthetisiert werden
- **→ Halten Sie sich an die Konventionen!**

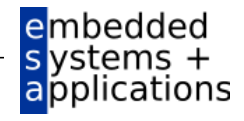

### **always-Anweisung**

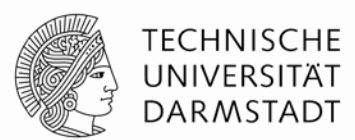

#### **Allgemeiner Aufbau:**

```
always @ (sensitivity list)
 statement;
```
#### **Interpretation**:

Wenn sich die in der sensitivity list aufgezählten Werte ändern, wird die Anweisung statement ausgeführt.

Werte: In der Regel Signale, manchmal noch erweitert

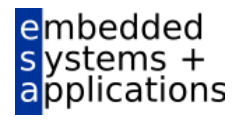

### **D Flip-Flop**

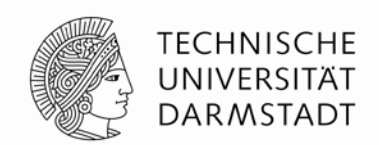

pplications

module **flop** (input clk,  $input$   $[3:0]$   $d$ , output reg [3:0] q);

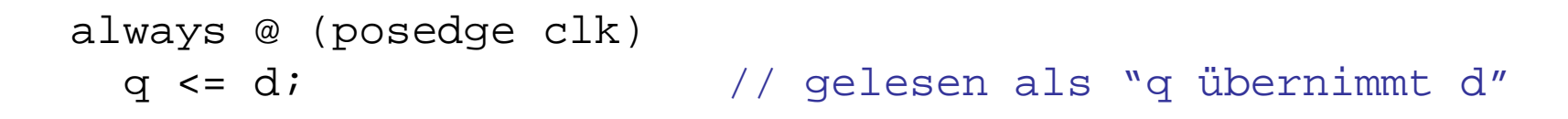

endmodule

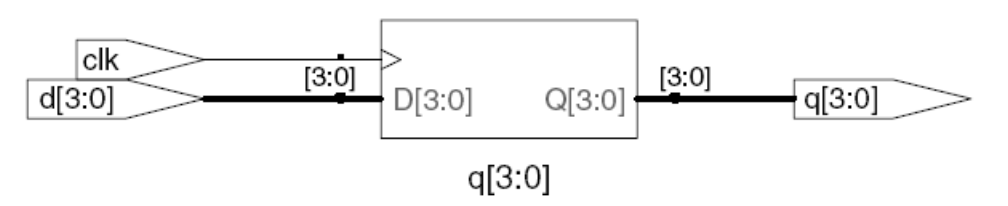

Jedes Signal, an das innerhalb von einer always-Anweisung zugewiesen wird, muss als reg deklariert sein

- Im Beispiel: q

Wichtig: So ein Signal wird bei der Synthese nicht zwangsläufig in ein Hardware-Register abgebildet!ambedded

### **Rücksetzbares D Flip-Flop**

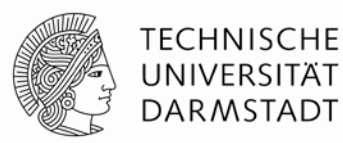

vstems + applications

module **flopr** (input clk, input reset, input [3:0] d, output reg [3:0] q);

```
// synchroner Reset
always @ (posedge clk)
  if (reset) q \leq 4'b0;
  else q \leq d;
```
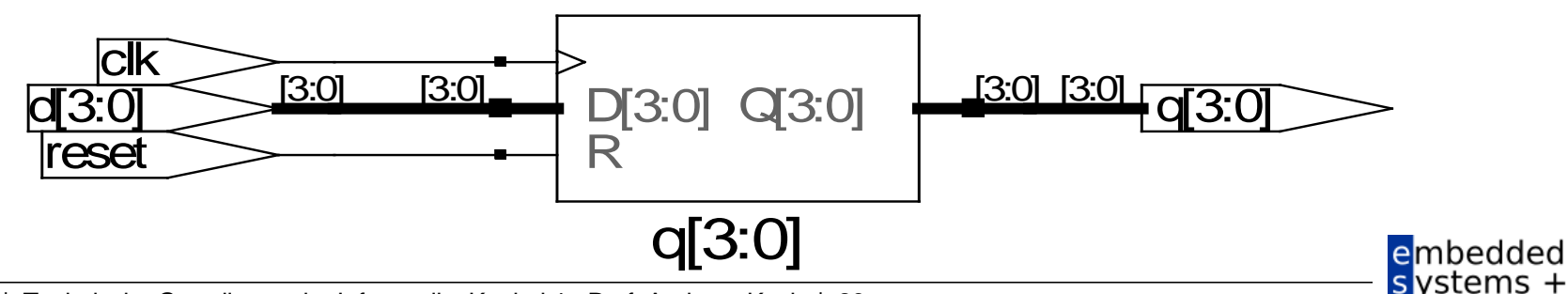

### **Rücksetzbares D Flip-Flop**

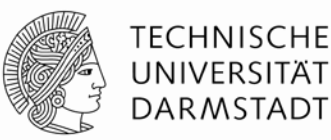

vstems + applications

module **flopr** (input clk, input reset, input  $[3:0]$  d, output reg [3:0] q);

// asynchroner Reset always @ (posedge clk, posedge reset) if (reset)  $q \leq 4$ 'b0; else  $q \leq d$ ;

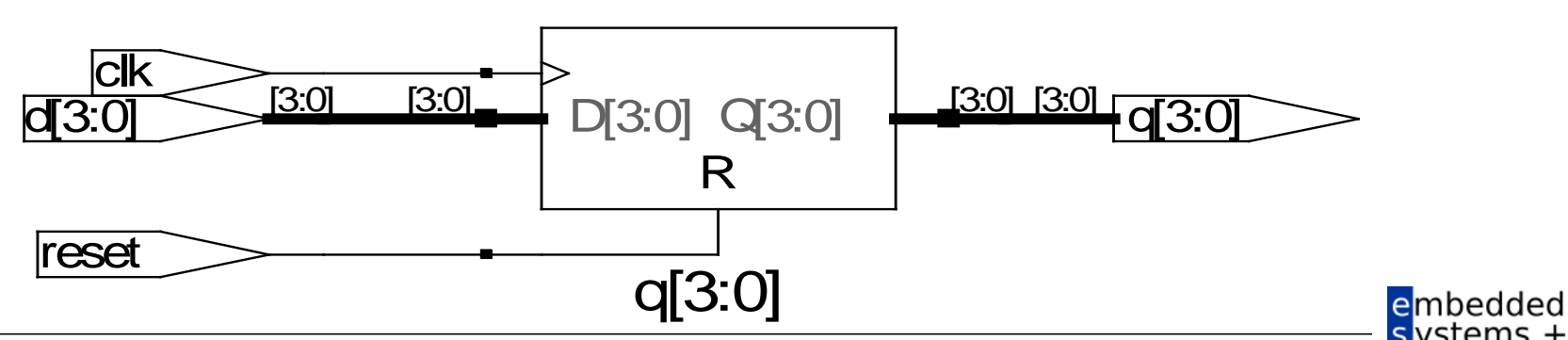

### **Rücksetzbares D Flip-Flop mit Taktfreigabe**

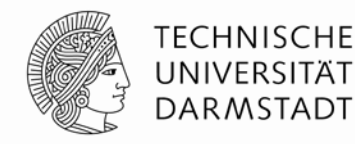

embedded vstems + **applications** 

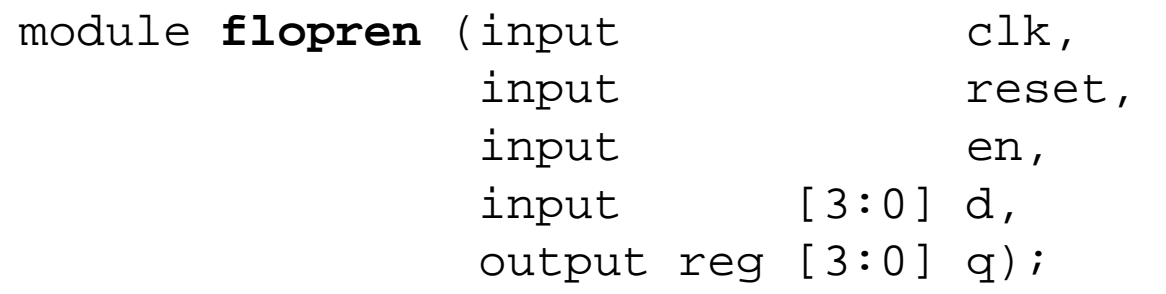

// asynchroner Reset mit Clock Enable always @ (posedge clk, posedge reset) if  $(reset) q \leq 4^{\circ}b0;$ else if  $(en)$  q  $\leq d$ ;

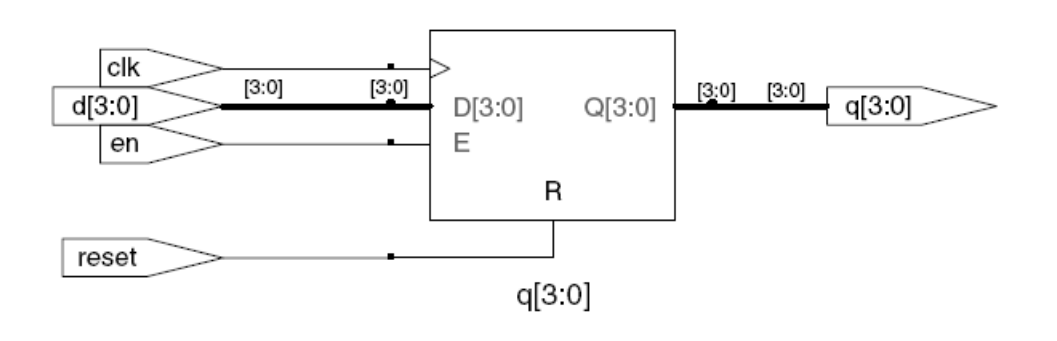

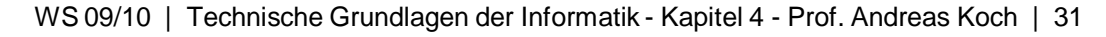

### **Latch**

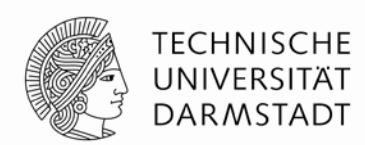

vstems + applications

module **latch** (input clk, input  $[3:0]$  d, output reg [3:0] q);

$$
always @ (clk, d)
$$
  
\nif (clk) q <= d;

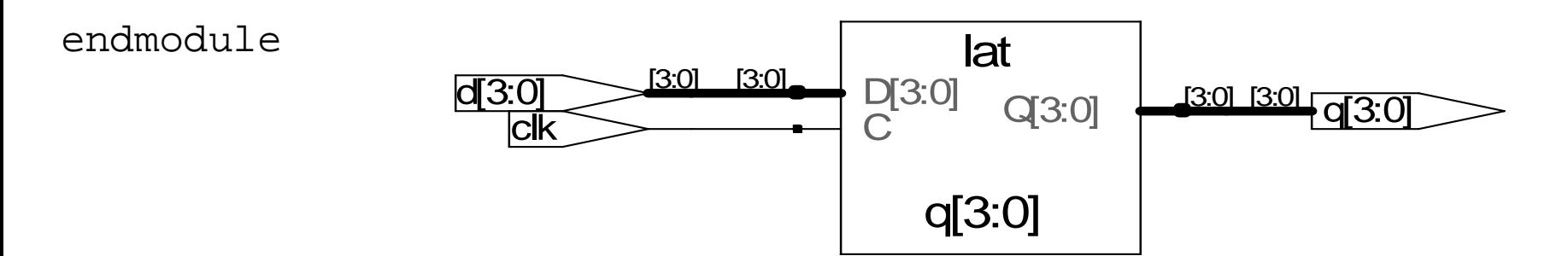

Achtung: In dieser Veranstaltung werden Latches nur selten (wenn überhaupt) gebraucht werden.

Sollten sie dennoch in einem Syntheseergebnis auftauchen, ist das in der Regel auf Fehler in Ihrer HDL-Beschreibung zurückzuführen (z.B. Abweichen von Idiomen)! embedded

### **Weitere Anweisungen zur Verhaltensbeschreibung**

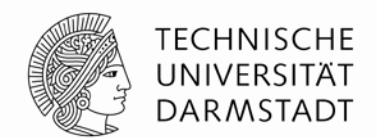

- Dürfen nur innerhalb von always-Anweisungen benutzt werden
	- $\blacksquare$  if  $/$  else
	- case, casez
- **Erinnerung:** 
	- Alle Zuweisungsziele innerhalb einer always-Anweisung müssen als reg deklariert werden!
	- Selbst, wenn sie keine echten Hardware-Register beschreiben

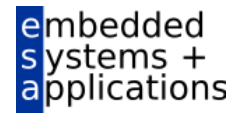

### **Kombinatorische Logik als** always-Block

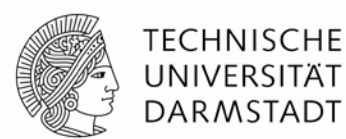

module **gates** (input [3:0] a, b, output reg [3:0] y1, y2, y3, y4, y5);

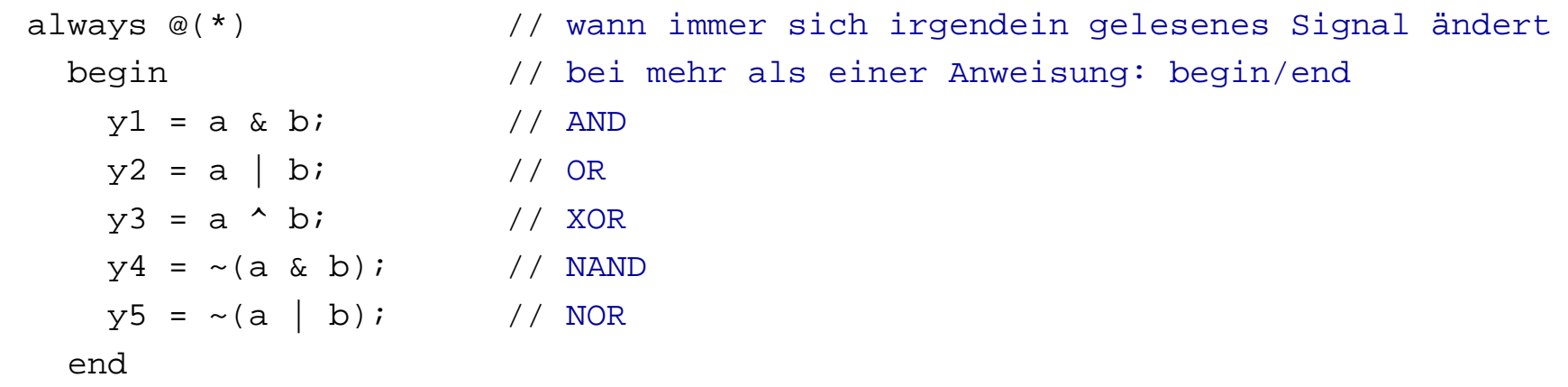

endmodule

Hätte einfacher durch fünf assign-Anweisungen beschrieben werden können.

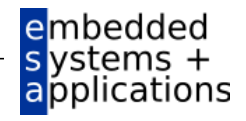

### **Kombinatorische Logik mit** case

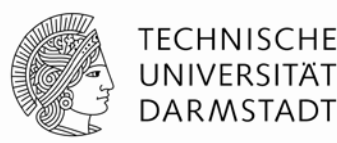

```
module sevenseg (input [3:0] data,
                output reg [6:0] segments);
 always @(*) // kombinatorische Logik …
   case (data)
     // abc_defg
     0: segments = 7: blll 1110;1: segments = 7'b011 0000;
     2: seqments = 7'b110 1101;
     3: segments = 7'b111_1001;
     4: segments = 7'b011_0011;
     5: segments = 7'b101_1011;
     6: segments = 7'b101_1111;
     7: segments = 7'b111_0000;
     8: segments = 7'b111_1111;
     9: segments = 7'b111_1011;
     default: segments = 7'b000_0000; // alle Fälle abgedeckt!
   endcase
endmodule So einfach nicht als assign formulierbar
```
embedded vstems pplications

WS 09/10 | Technische Grundlagen der Informatik - Kapitel 4 - Prof. Andreas Koch | 35

### **Kombinatorische Logik mit** case

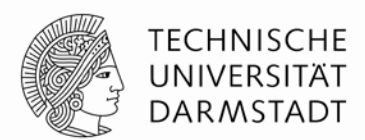

- Um kombinatorische Logik zu beschreiben, muss ein case-Block alle Möglichkeiten abdecken
	- **Entweder explizit angeben**
	- **Oder einen default-Fall angeben** 
		- Tritt in Kraft, wenn sonst keine andere Alternative passt
		- **Im Beispiel verwendet**

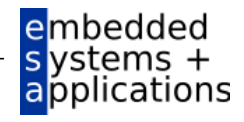

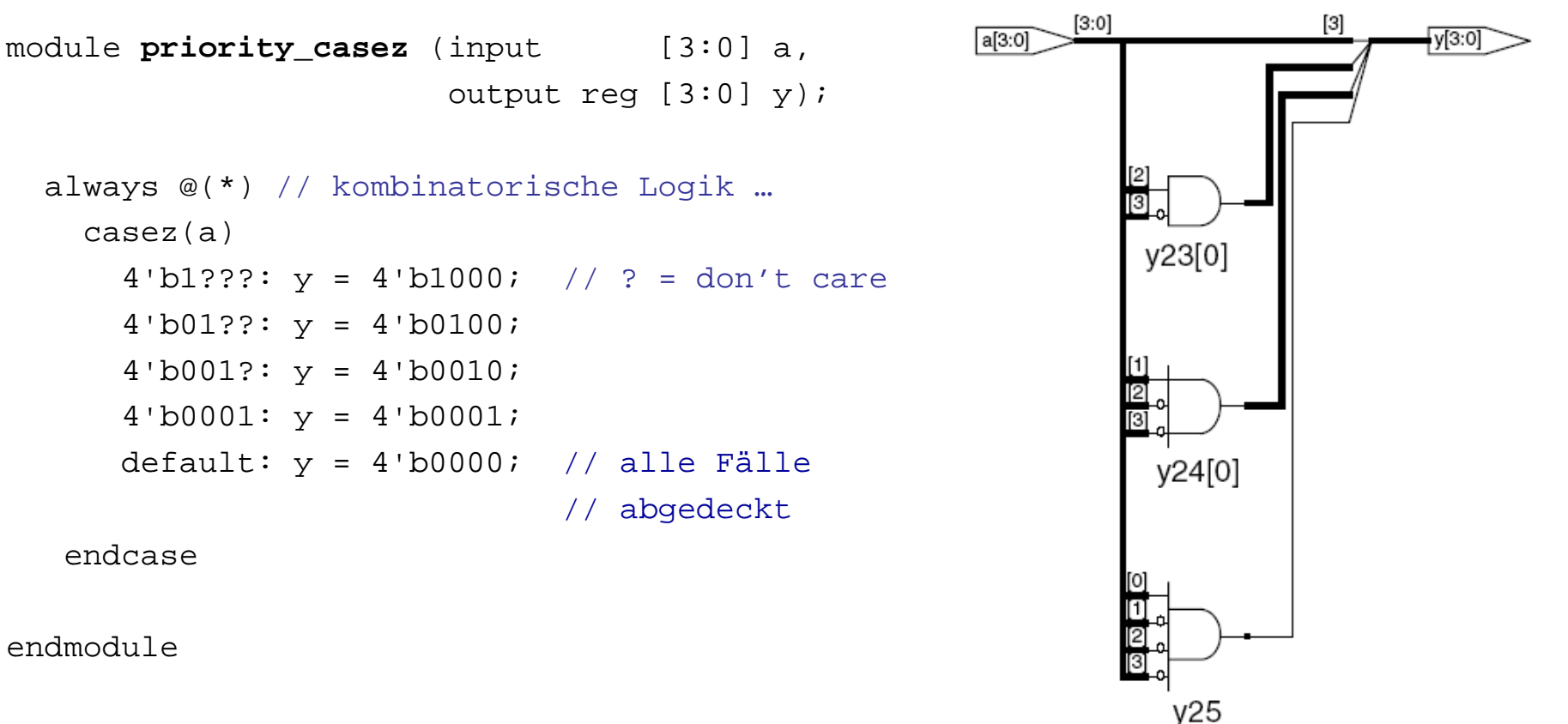

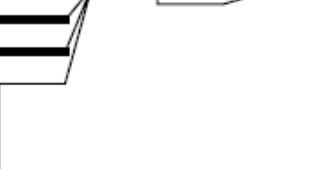

**TECHNISCHE** UNIVERSITAT **DARMSTADT** 

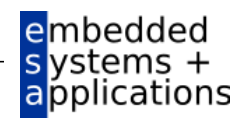

**Kombinatorische Logik mit** casez

### **Nicht-blockende Zuweisung**

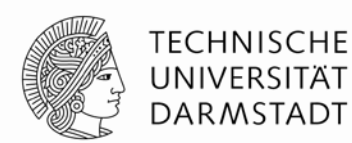

- <= steht für eine "nicht-blockende Zuweisung"
- Wird parallel mit allen anderen nicht-blockenden Zuweisungen ausgeführt
	- 1. Schritt: Alle "rechten Seiten" werden berechnet
	- 2. Schritt: Alle Berechnungsergebnisse werden an "linke Seiten" zugewiesen
		- **Am Ende des Blocks**

```
// Synchronisierer mit nicht-blockenden 
// Zuweisungen
module syncgood (input \operatorname{clk},
                  input d,
                 output reg q);
  reg n1;
  always @(posedge clk)
    begin
      n1 \leq d; // nicht-blockend
      q \le n1; // nicht-blockend
    end
endmodule
```
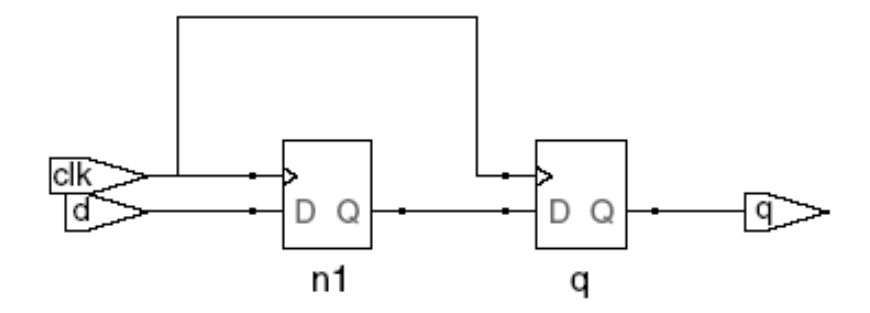

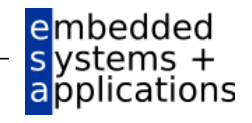

### **Blockende Zuweisung**

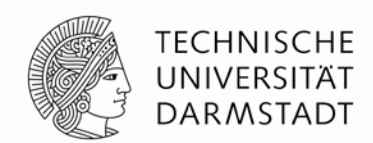

- = steht für eine "blockende Zuweisung"
- Wird hintereinander (seriell) in Reihenfolge im Programmtext ausgeführt
	- Solange eine blockende Zuweisung abläuft
	- ... werden andere Anweisungen blockiert
	- Jede Anweisung für sich berechnet "rechte Seite" und weist an "linke Seite" zu

```
// Fehlerhafter Synchronisierer 
// mit blockenden Zuweisungen
module synchoad (input \qquad clk,
                input d,
                output reg q);
                                            clk
  reg n1;
  always @(posedge clk)
    begin
      n1 = d; // blockend
      q = n1; // blockend
    end
endmodule
```
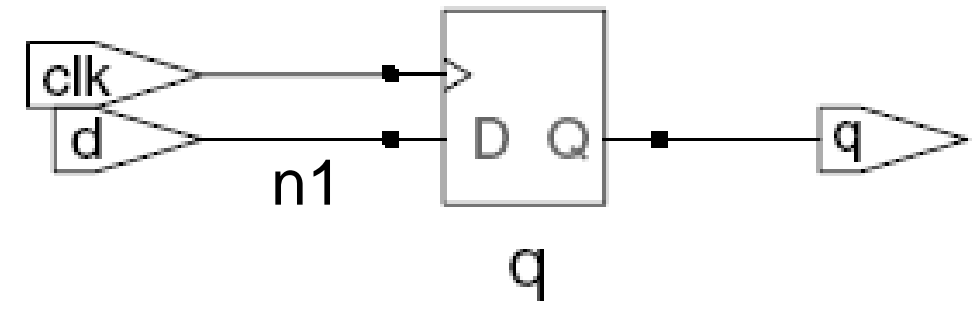

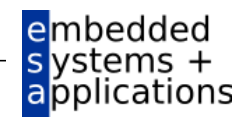

### **Regeln für Zuweisungen von Signalen**

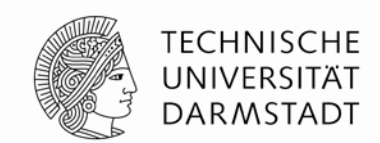

- Um synchrone sequentielle Logik zu beschreiben, benutzen Sie immer
	- always @(posedge clk)
	- Nicht-blockende Zuweisungen

```
always @ (posedge clk)
    q <= d; // nicht-blockend
```
- Um einfache kombinatorische Logik zu beschreiben, benutzen Sie immer
	- Ständige Zuweisung (*continuous assignment*)

assign  $y = a \& b$ ;

- Um komplexere kombinatorische Logik zu beschreiben, benutzen Sie immer
	- $\blacksquare$  always @  $(*)$
	- Blockende Zuweisungen
- **Weisen Sie nicht an ein Signal** 
	- ... in mehreren always-Blöcken zu
	- $\blacksquare$  ... in einem always-Block gemischt mit = und <= zu

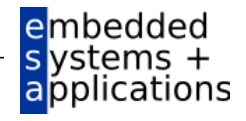

### **Endliche Zustandsautomaten (FSM)**

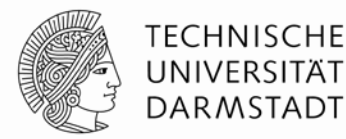

#### Drei Blöcke:

- Zustandsübergangslogik (*next state logic*)
- Zustandsregister (*state register*)
- Ausgangslogik (*output logic*)

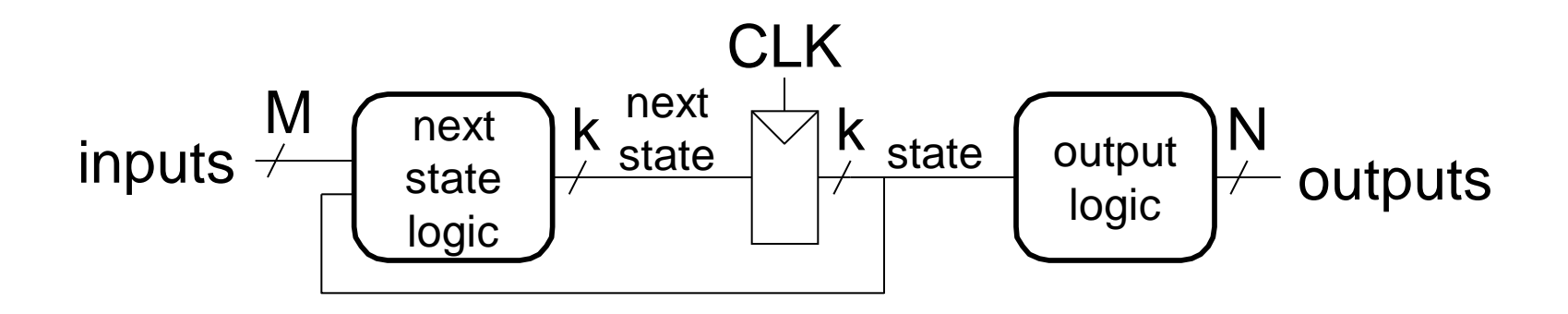

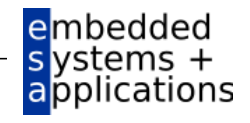

### **Beispiel-FSM: Dritteln der Taktfrequenz**

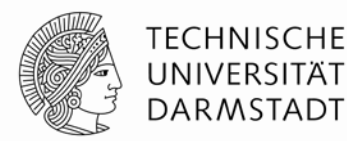

### Eingabe:

- **Explizit kein Signal**
- Implizit den Schaltungstakt
	- Mit Frequenz *f*
- Ausgabe
	- Signal q mit Frequenz f/3

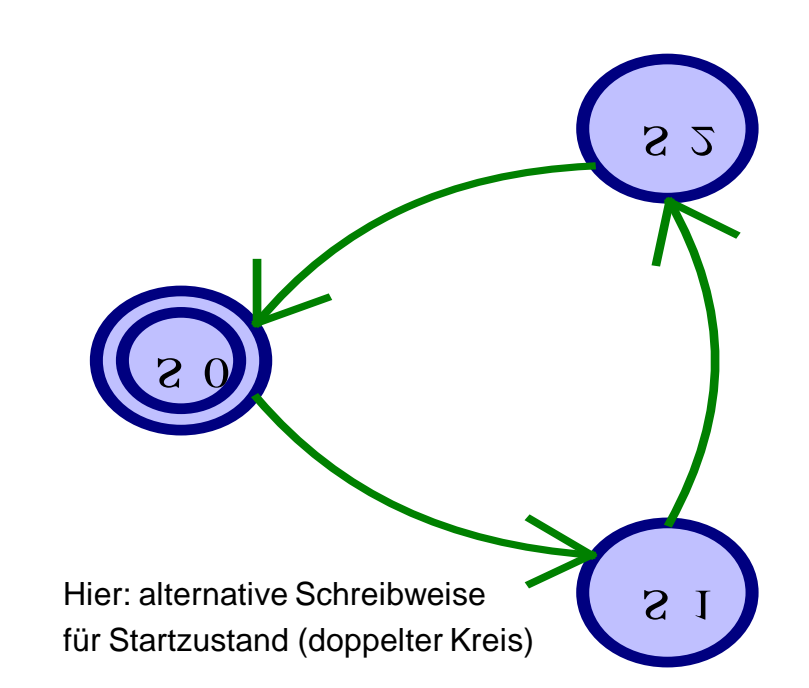

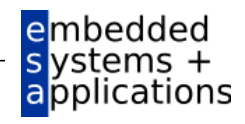

### **FSM in Verilog**

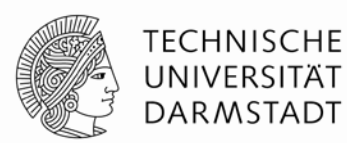

```
module divideby3FSM (input clk, 
                 input reset, 
                 output q);
  reg [1:0] state, nextstate;
  parameter S0 = 2'b00; // Kodierung der Zustände
  parameter S1 = 2'b01;
  parameter S2 = 2'b10;
  always @ (posedge clk, posedge reset) // Zustandsregister
     if (reset) state \leq S0;
     else state <= nextstate;
  always @ (*) \frac{1}{2} // Zustandsübergangslogik
     case (state)
       S0: nextstate = S1;
       S1: nextstate = S2;
       S2: next state = S0;
       default: nextstate = S0;
     endcase
  \text{assign } q = (\text{state} == \text{S0}); // Ausgangslogik
endmodule
```
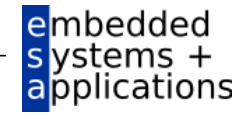

WS 09/10 | Technische Grundlagen der Informatik - Kapitel 4 - Prof. Andreas Koch | 43

### **Parametrisierte Module**

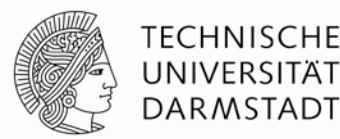

#### 2:1 Multiplexer:

```
module mux2
  #(parameter WIDTH = 8) // Parameter: Name und Standardwert
   (input \quad [WIDTH -1:0] \, d0, d1,input s,
    output [ WIDTH -1:0 ] y);
  assign y = s ? d1 : d0;
endmodule
```
Instanz mit 8-bit Busbreite (verwendet Standardwert):

```
mux2 mux1(d0, d1, s, out);
```
Instanz mit 12-bit Busbreite:

```
{\tt mux2} \#(12) lowmux(d0, d1, s, out);
```

```
Aber besser (falls mehrere Parameter auftreten sollten): 
 mux2 #(.WIDTH(12)) lowmux(d0, d1, s, out);
```
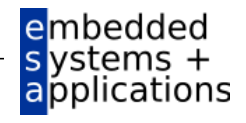

### **Testrahmen**

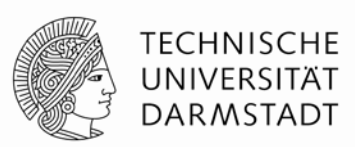

- **HDL-Programm zum Testen eines anderen HDL-Moduls** 
	- Im Hardware-Entwurf schon lange üblich
	- ... seit einigen Jahren auch im Software-Bereich (JUnit etc.)
- Getestetes Modul
	- *Device under test (DUT), Unit under test (UUT)*
- **Testrahmen wird nicht synthetisiert** 
	- Nur für Simulation benutzt
- Arten von Testrahmen
	- Einfach: Legt nur feste Testdaten an und zeigt Ausgaben an
	- Selbstprüfend: Prüft auch noch, ob Ausgaben den Erwartungen entsprechen
	- Selbstprüfend mit Testvektoren: Auch noch mit variablen Testdaten**Lembedded**

### **Beispiel**

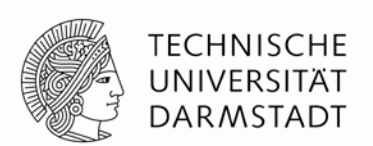

Verfasse Verilog-Code um die folgende Funktion in Hardware zu berechnen:

$$
y = \overline{bc} + \overline{ab}
$$

Der Modulname sei **sillyfunction**

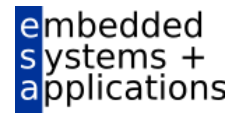

### **Beispiel**

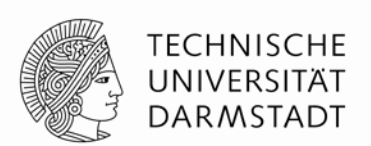

Verfasse Verilog-Code um die folgende Funktion in Hardware zu berechnen:

 $y = bc + ab$ 

Der Modulname sei **sillyfunction**

```
Verilog
module sillyfunction (input a, b, c, 
                      output y);
  assign y = -b & -c | a & -b;
endmodule
```
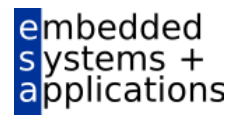

### **Einfacher Testrahmen für Beispiel**

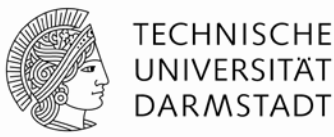

```
module testbench1 ();
 reg a, b, c;
  wire y;
  // Instanz des zu testenden Moduls erzeugen
  sillyfunction dut(a, b, c, y);
  // Eingangswerte anlegen und warten 
  initial begin
    a = 0; b = 0; c = 0; #10;c = 1; #10;b = 1; c = 0; #10;c = 1; #10;a = 1; b = 0; c = 0; \#10;
    c = 1; #10;b = 1; c = 0; #10;c = 1; #10;end
endmodule
```
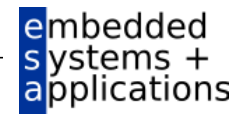

### **Selbstprüfender Testrahmen**

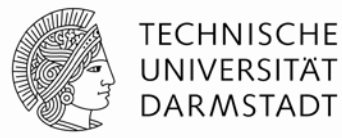

```
module testbench2 ();
  reg a, b, c;
 wire y;
  // Instanz des zu testenden Moduls erzeugen
  sillyfunction dut(a, b, c, y);
  // Eingangswerte anlegen, warten,
  // Ausgang mit erwartetem Wert überprüfen
  initial begin
    a = 0; b = 0; c = 0; #10;
   if (y := 1) $display("000 fehlerhaft.");
    c = 1; \pm 10;
   if (y := 0) $display("001 fehlerhaft.");
   b = 1; c = 0; #10;if (y !== 0) $display("010 fehlerhaft.");
    c = 1; #10;if (y := 0) \deltadisplay("011 fehlerhaft.");
    a = 1; b = 0; c = 0; #10;
   if (y := 1) $display("100 fehlerhaft.");
```

```
c = 1; #10;if (y := 1) $display("101 fehlerhaft.");
   b = 1; c = 0; \pm 10;
   if (y := 0) $display("110 fehlerhaft.");
   c = 1; #10;if (y := 0) $display("111 fehlerhaft.");
 end
endmodule
```
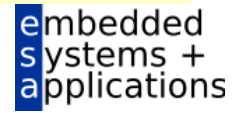

### **Selbstprüfender Testrahmen mit Testvektoren**

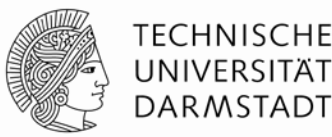

Trennen von HDL-Programm und Testdaten

- Eingaben
- Erwartete Ausgaben
- Organisiere beides als Vektoren von zusammenhängenden Signalen/Werten
- Eigene Datei für Vektoren
- Dann HDL-Programm für universellen Testrahmen
	- 1. Erzeuge Takt zum Anlegen von Eingabedaten/Auswerten von Ausgabedaten
	- 2. Lese Vektordatei in Verilog Array
	- 3. Lege Eingangsdaten an
	- 4. Warte auf Ausgabedaten, werte Ausgabedaten aus
	- 5. Vergleiche aktuelle mit erwarteten Ausgabedaten, melde Fehler bei Differenz
	- 6. Noch weitere Testvektoren abzuarbeiten?

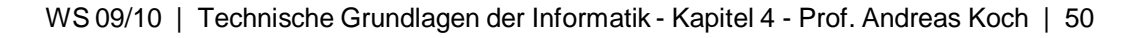

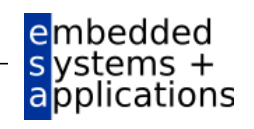

### **Selbstprüfender Testrahmen mit Testvektoren**

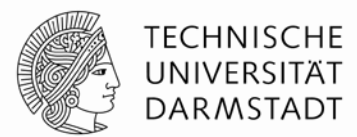

- Im Testrahmen erzeugter Takt legt zeitlichen Ablauf fest
	- Steigende Flanke: Eingabewerte aus Testvektor an Eingänge anlegen
	- Fallende Flanke: Aktuelle Werte an Ausgängen lesen

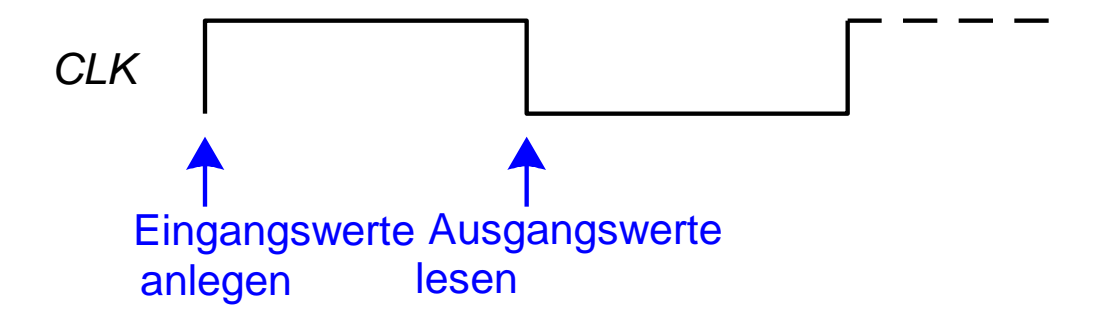

 Takt kann auch als Takt für sequentielle synchrone Schaltungen verwendet werden

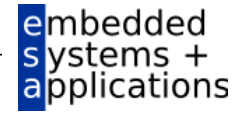

### **Einfaches Textformat für Testvektordateien**

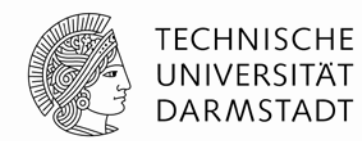

Datei: example.tv

000\_1

001\_0

- 010\_0
- 011\_0
- 100\_1
- 101\_1

110\_0

111\_0

Aufbau:

#### Eingangsdaten "\_" erwartete Ausgangsdaten

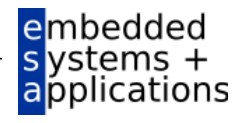

### **Testrahmen: 1. Erzeuge Takt**

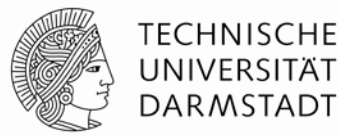

```
module testbench3 ();
 reg clk, reset;
 reg a, b, c, yexpected;
 wire y;
 reg [31:0] vectornum, errors; // Verwaltungsdaten
 reg [3:0] testvectors[10000:0]; // Array für Testvektoren
```
// Instanz der Testschaltung erzeugen **sillyfunction** dut (a, b, c, y);

```
// Takterzeugung
always // Hängt von keinen anderen Signalen ab: Wird immer ausgeführt!
 begin
   clk = 1; #5; clk = 0; #5;
 end
```
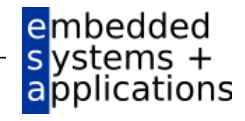

…

### **2. Lese Testvektordatei in Array ein**

…

…

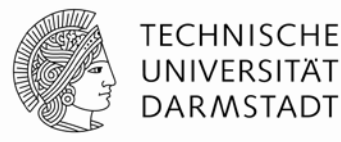

```
// Zu Beginn der Simulation:
// Testdaten einlesen und einen Reset-Impuls erzeugen
initial // Block wird genau einmal ausgeführt
  begin
     $readmemb("example.tv", testvectors);
     vectornum = 0; errors = 0; // Verwaltungsdaten initialisieren
     reset = 1; #27; reset = 0; // Reset-Impuls erzeugen
   end
```
Hinweis: Falls hexadezimale Testvektoren verwendet werden sollen, statt \$readmemb den Aufruf \$readmemh verwenden

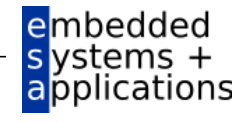

### **3. Lege Testdaten an Eingänge an**

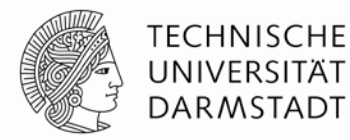

```
// zur steigenden Taktflanke (genauer: kurz danach!)
always @(posedge clk)
   begin
     #1; \{a, b, c, y \in \mathbb{C} \} = testvectors[vectornum];
   end
```

```
a,b,c sind Eingänge der DUT
```
…

…

yexpected ist eine Hilfsvariable, die nun den erwarteten Ausgangswert dieses Vektors enthält.

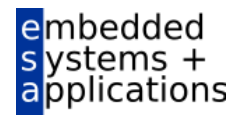

#### **4. Warte auf Ausgabedaten, lese Ausgabedaten 5. Vergleiche aktuelle Ausgaben mit erwarteten Werten**

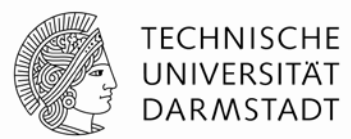

```
…
// warte auf fallende Flanke zum Lesen der Ausgabedaten der DUT
  always @(negedge clk)
   if (~reset) begin // nur Prüfen, nachdem Schaltung schon initialisiert
     if (y !== yexpected) begin // vergleiche aktuelle Ausgabe mit erwartetem Wert
       $display("Fehler: Eingänge = %b", {a, b, c}); // Fehlermeldung
       $display(" Ausgänge = %b (%b erwartet)", y, yexpected);
       errors = errors + 1; \frac{1}{2} // zähle Fehler
     end
```
Hinweis: Um Werte hexadezimal auszugeben, Formatkennung %h verwenden Beispiel:

```
$display("Error: Eingänge = %h", {a, b, c});
```
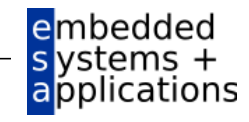

…

#### **6. Sind noch weitere Testvektoren abzuarbeiten?**

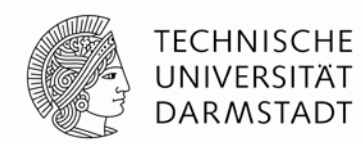

```
…
     // Array-Index zum Zugriff auf nächsten Testvektor erhöhen
     vectornum = vectornum + 1;// Ist der nächste schon ein ungültiger Testvektor?
      if (testvectors[vectornum] === 4'bx) begin 
        $display("%d Tests bearbeitet mit %d Fehlern", // Endmeldung ausgeben
                 vectornum, errors);
        $finish; // Simulation anhalten
      end
    end
endmodule
```
Hinweis: Zum Vergleichen auf X und Z müssen die Operatoren

 $===$  und  $!=$ 

benutzt werden

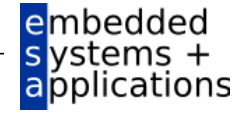

### **Verilog Sprachkonstrukte in TGDI**

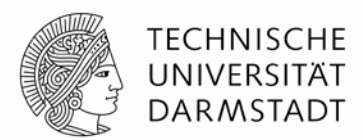

- Vor Testrahmen alle für die Beschreibung von echter Hardware relevanten eingeführt
	- **Schaltungssynthese**
- Verilog kann viel mehr
	- Angedeutet beim Testrahmen (Dateioperationen, Ein/Ausgabe, …)
	- Aber in der Regel nicht mehr in Hardware synthetisierbar
	- Nicht Schwerpunkt dieser Veranstaltung
- Mehr Details in Kanonik Computer Microsystems
	- Im Sommersemester
- In TGDI soll dieser Kurzüberblick reichen
	- Bei akutem Bedarf werden noch weitere Konstrukte eingeführt

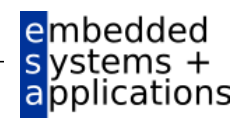